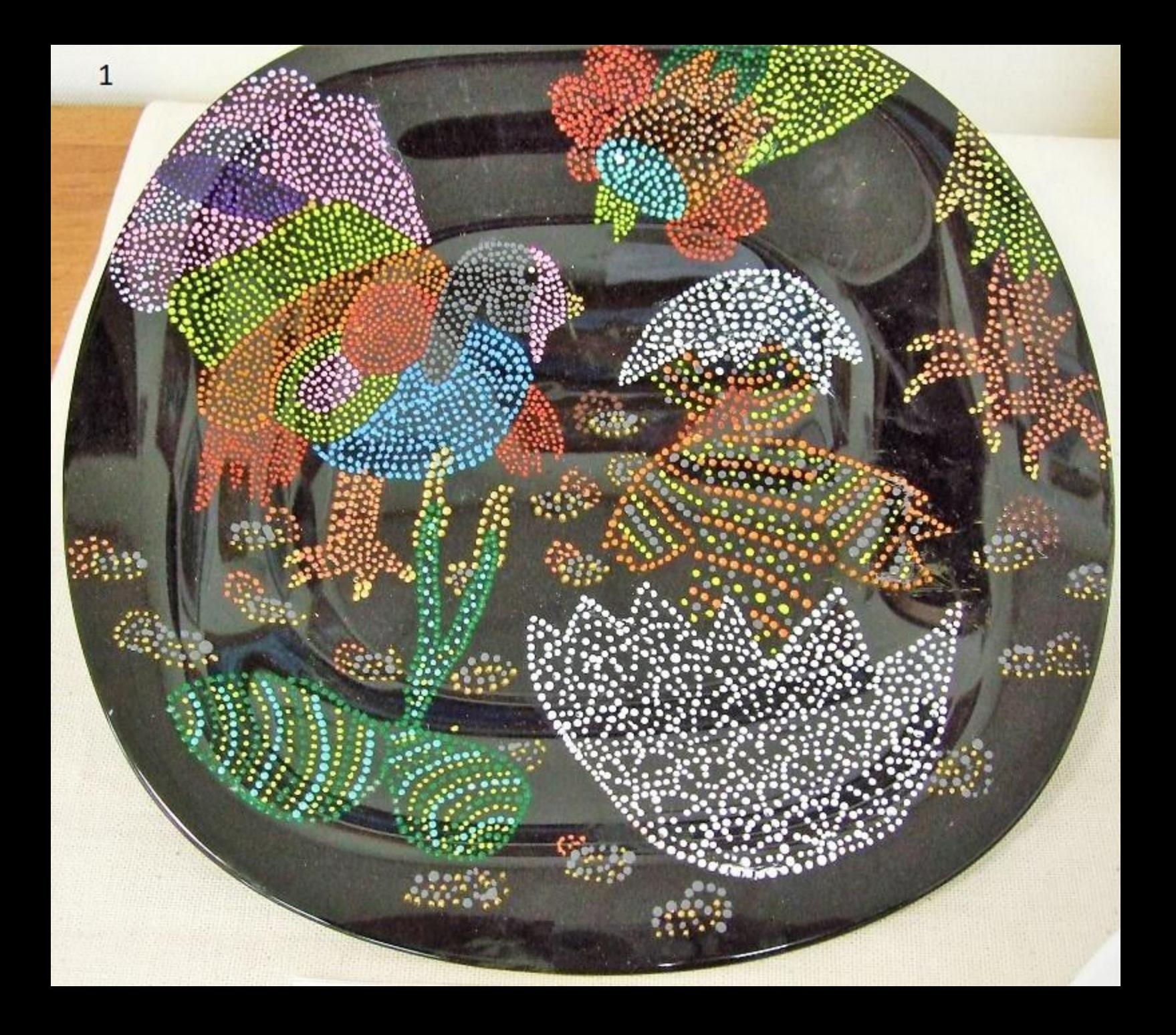

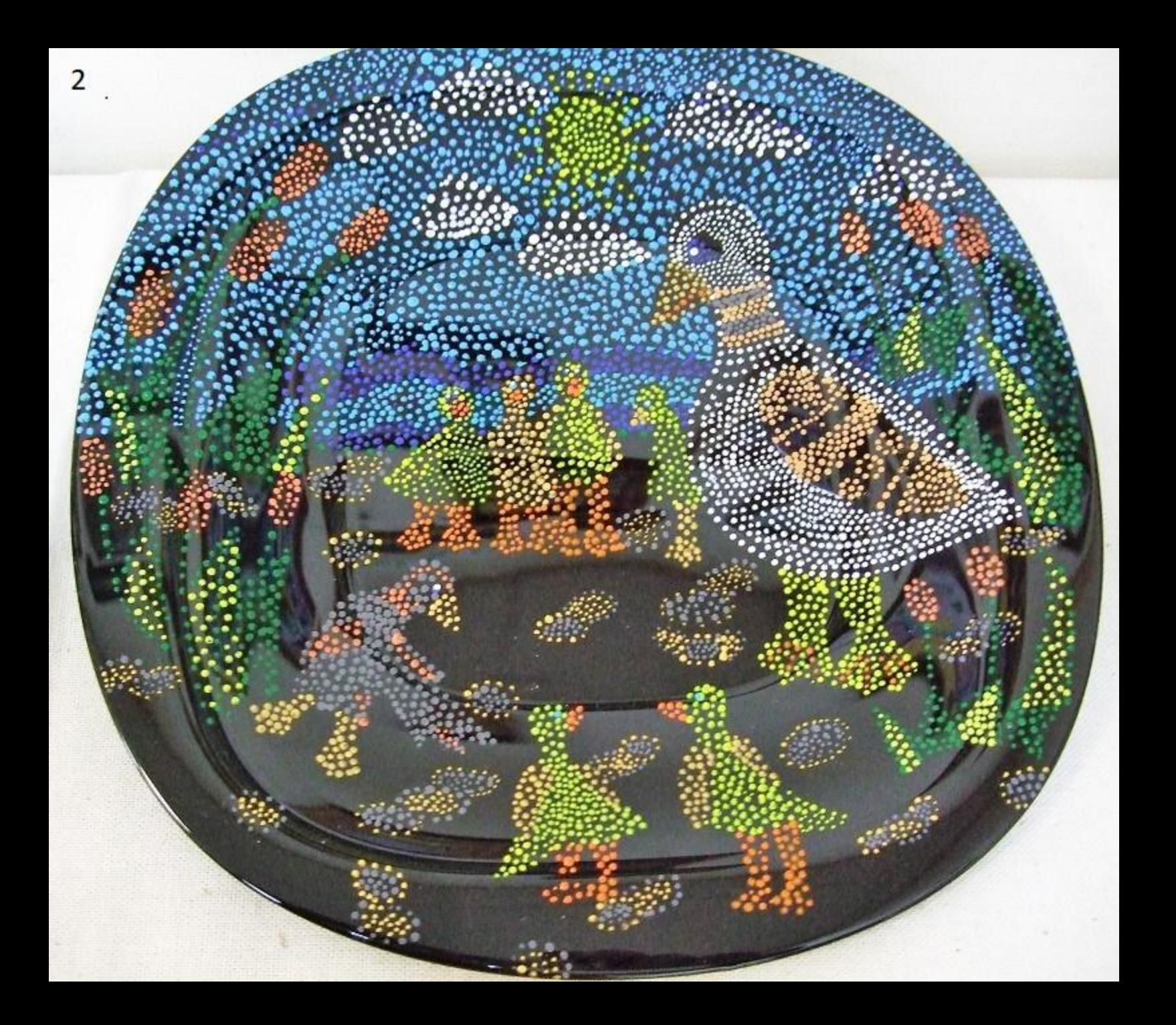

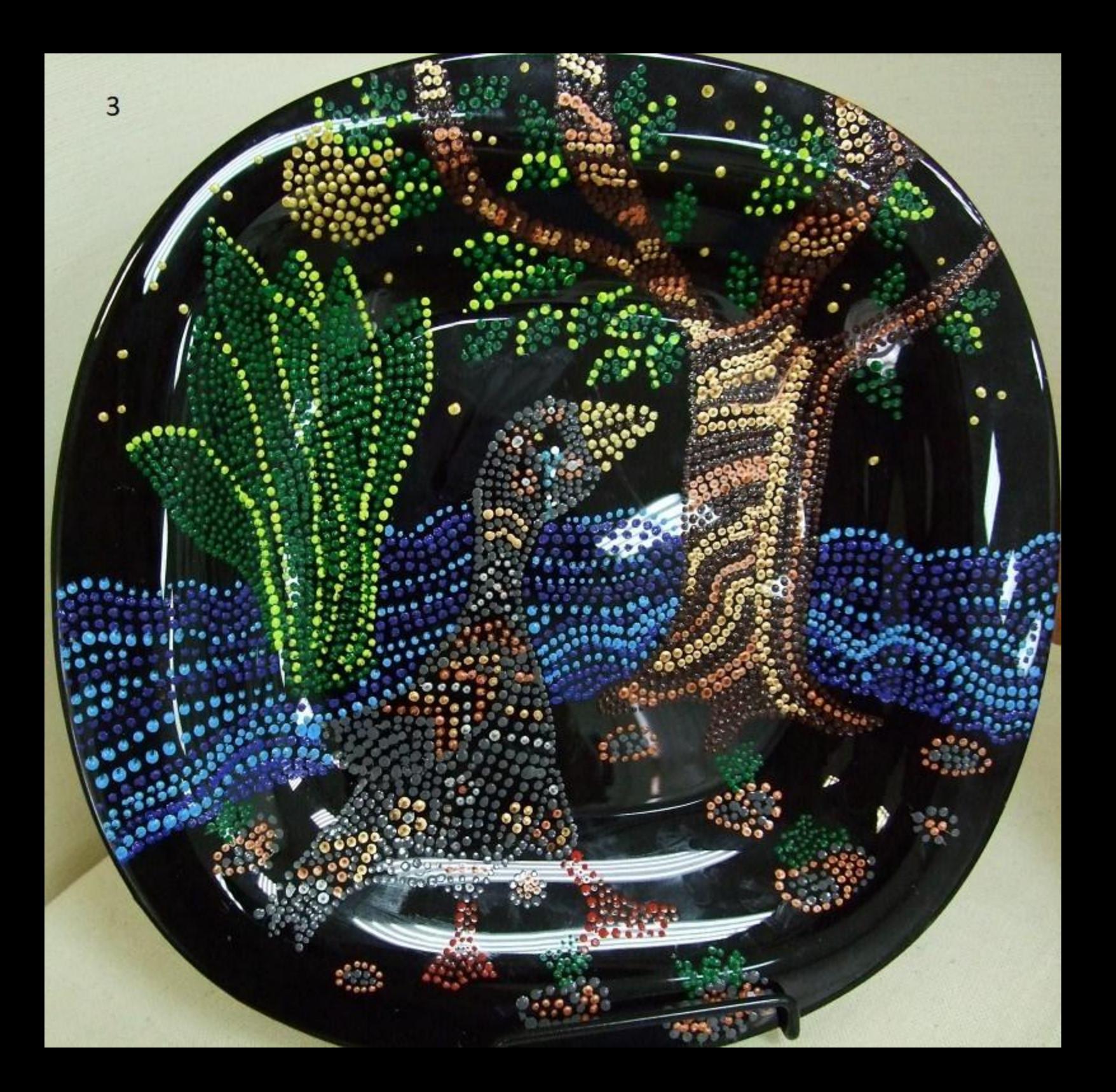

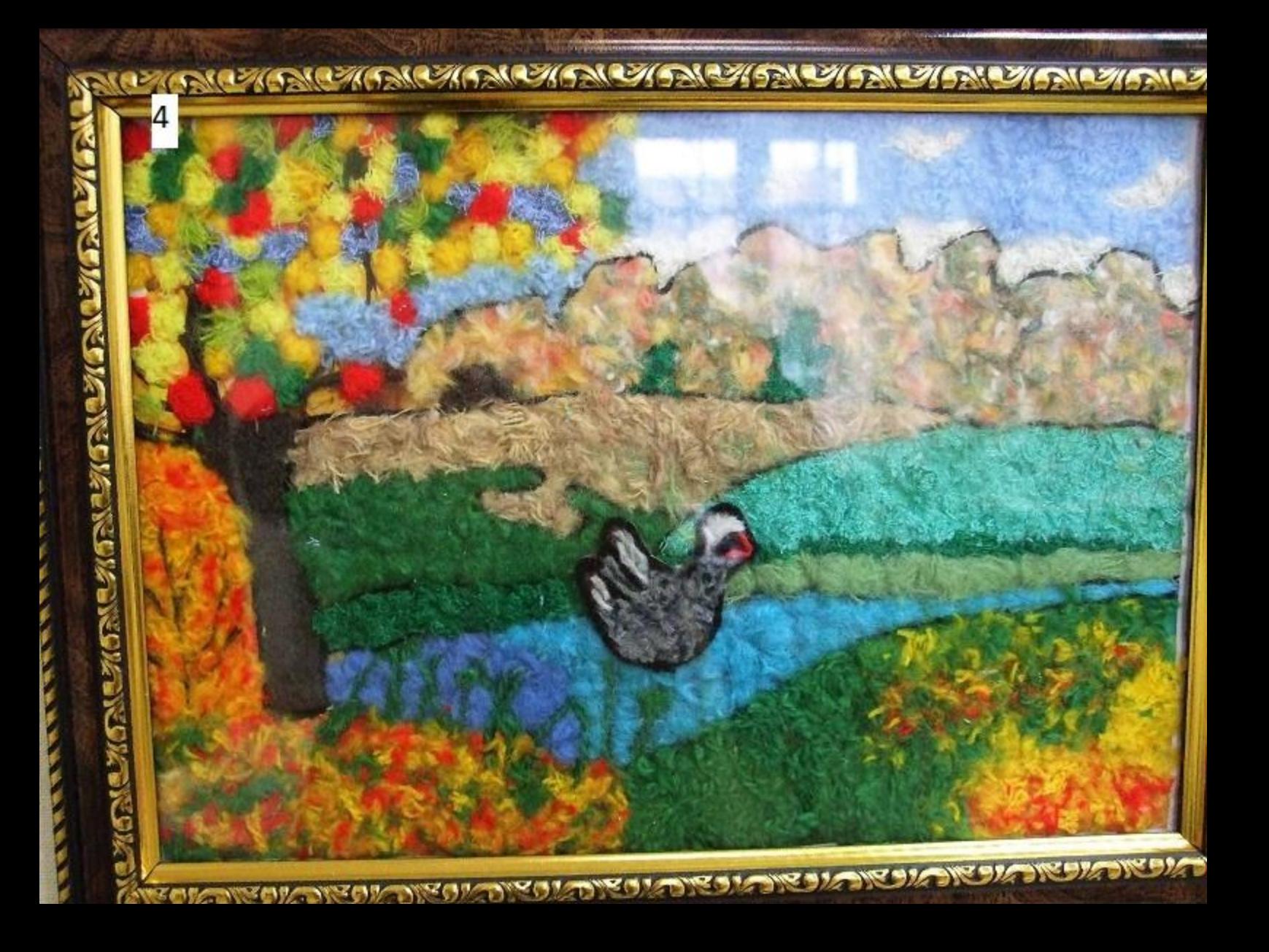

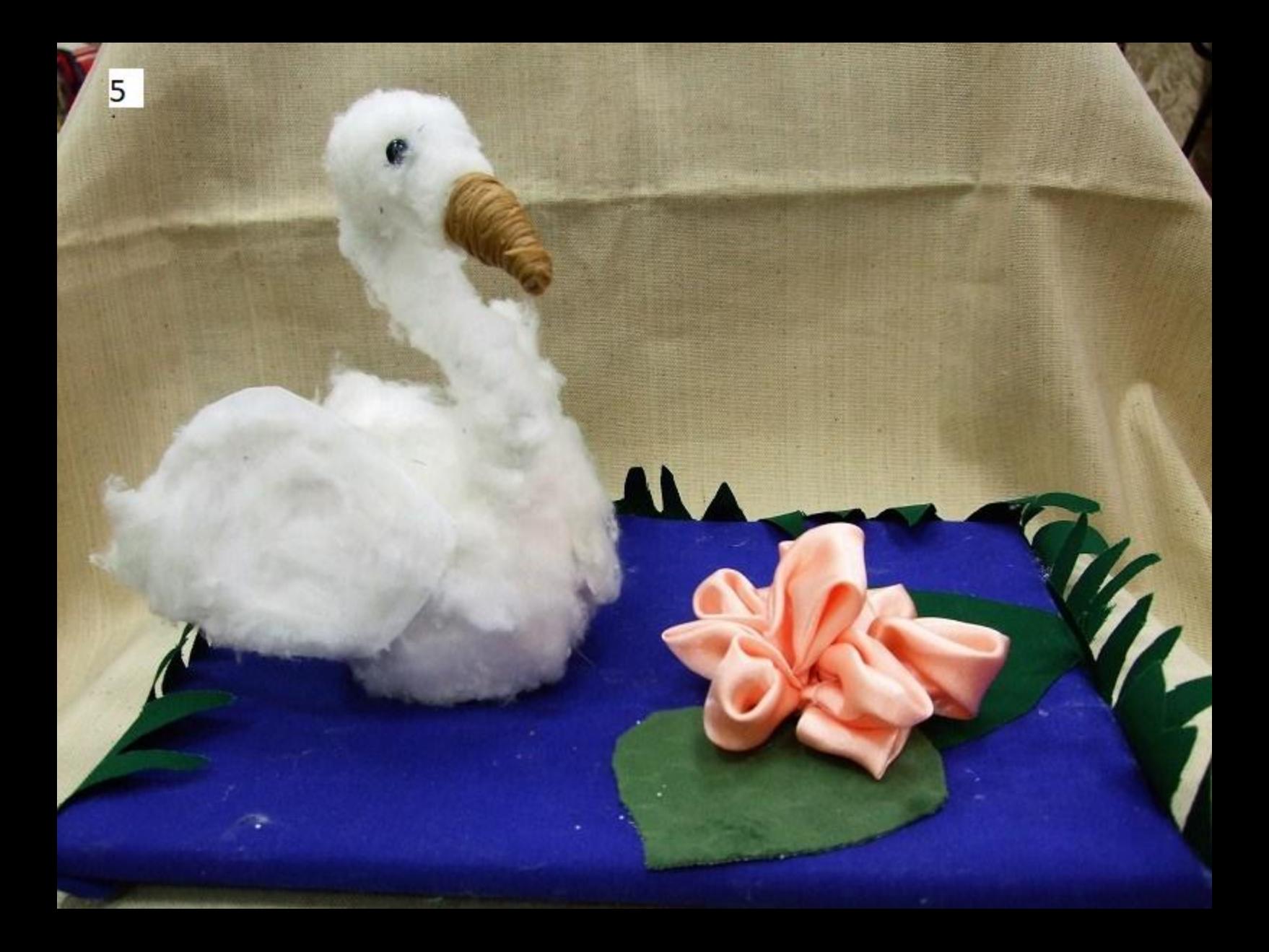

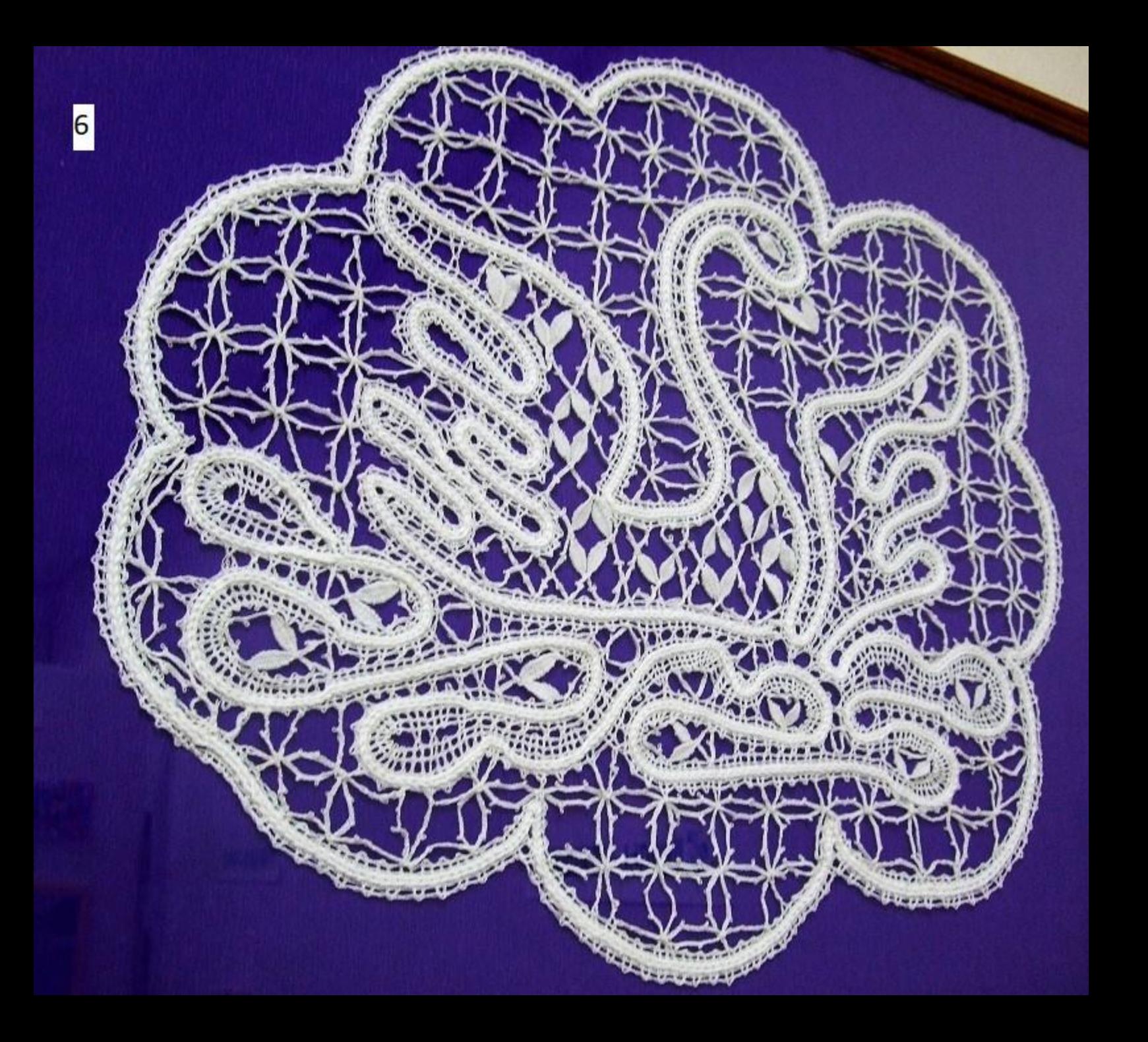

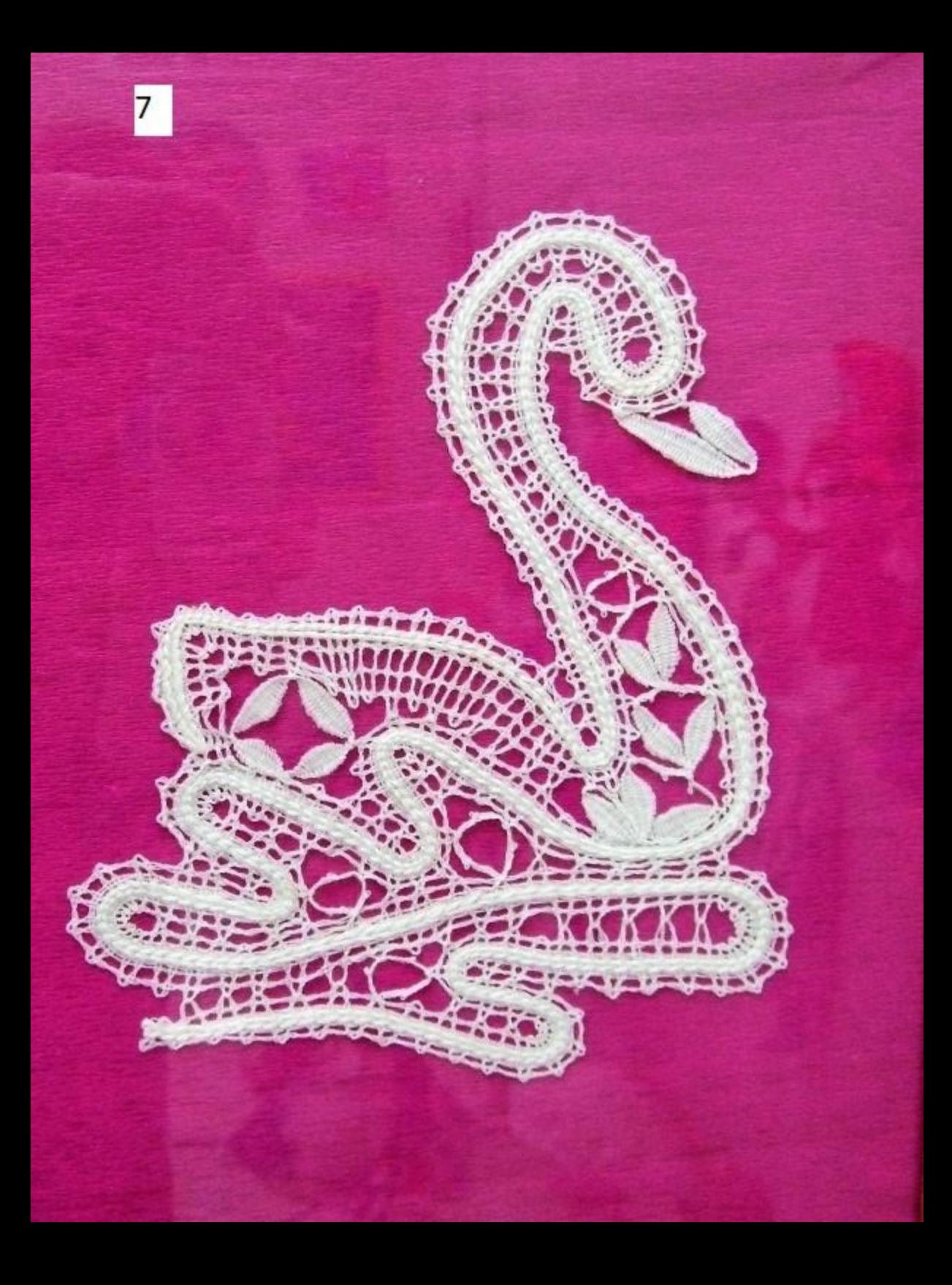

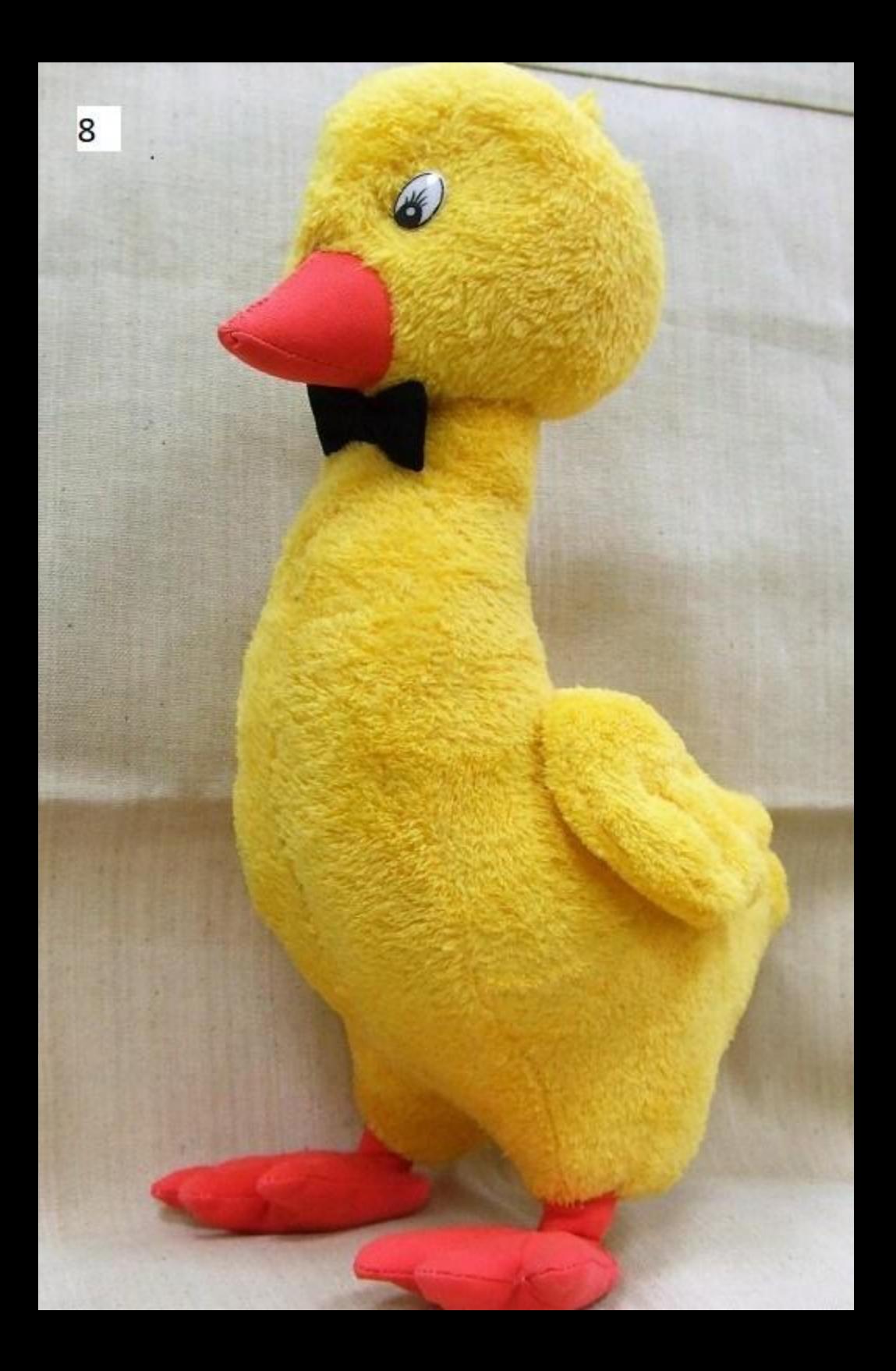

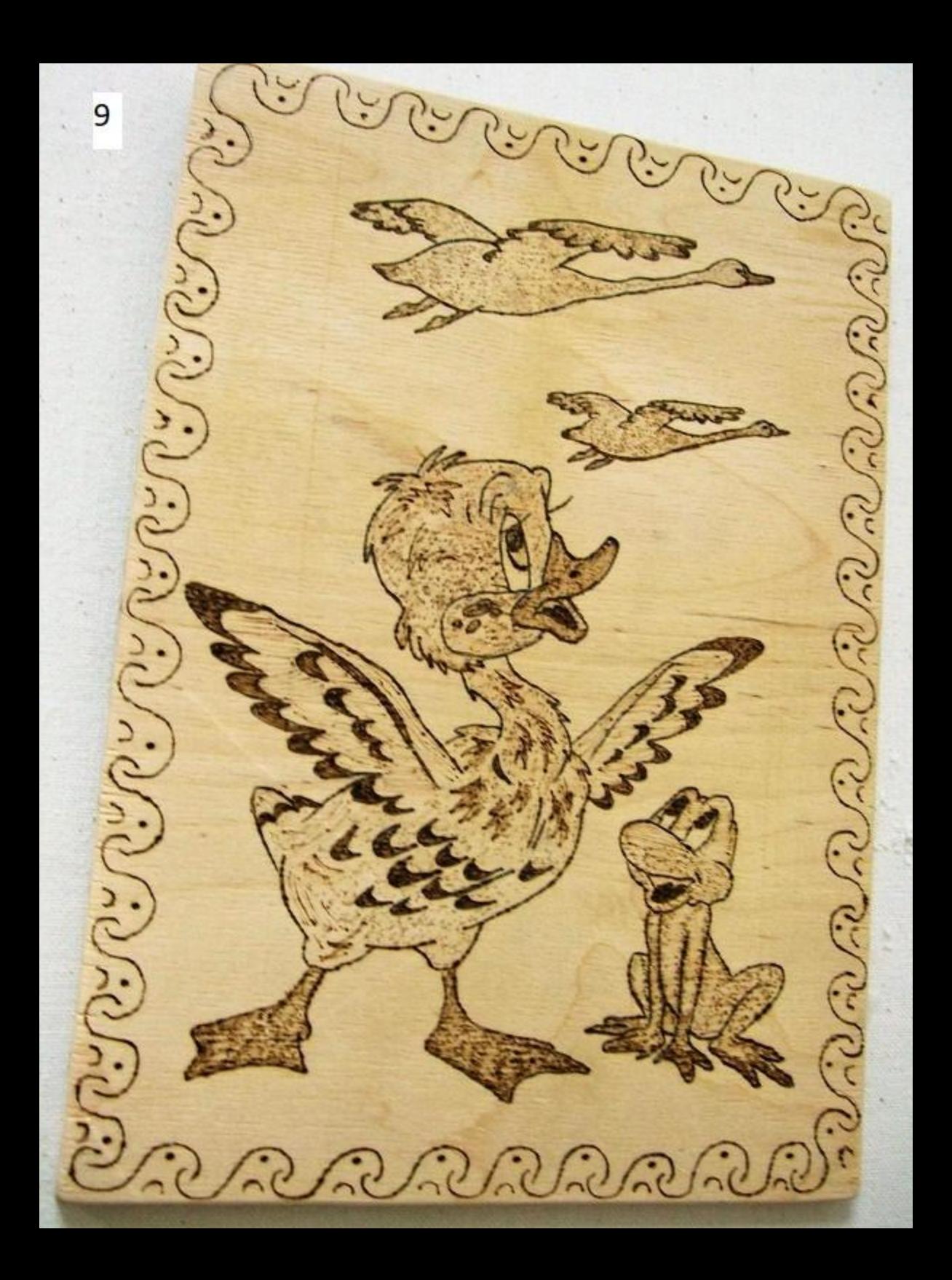

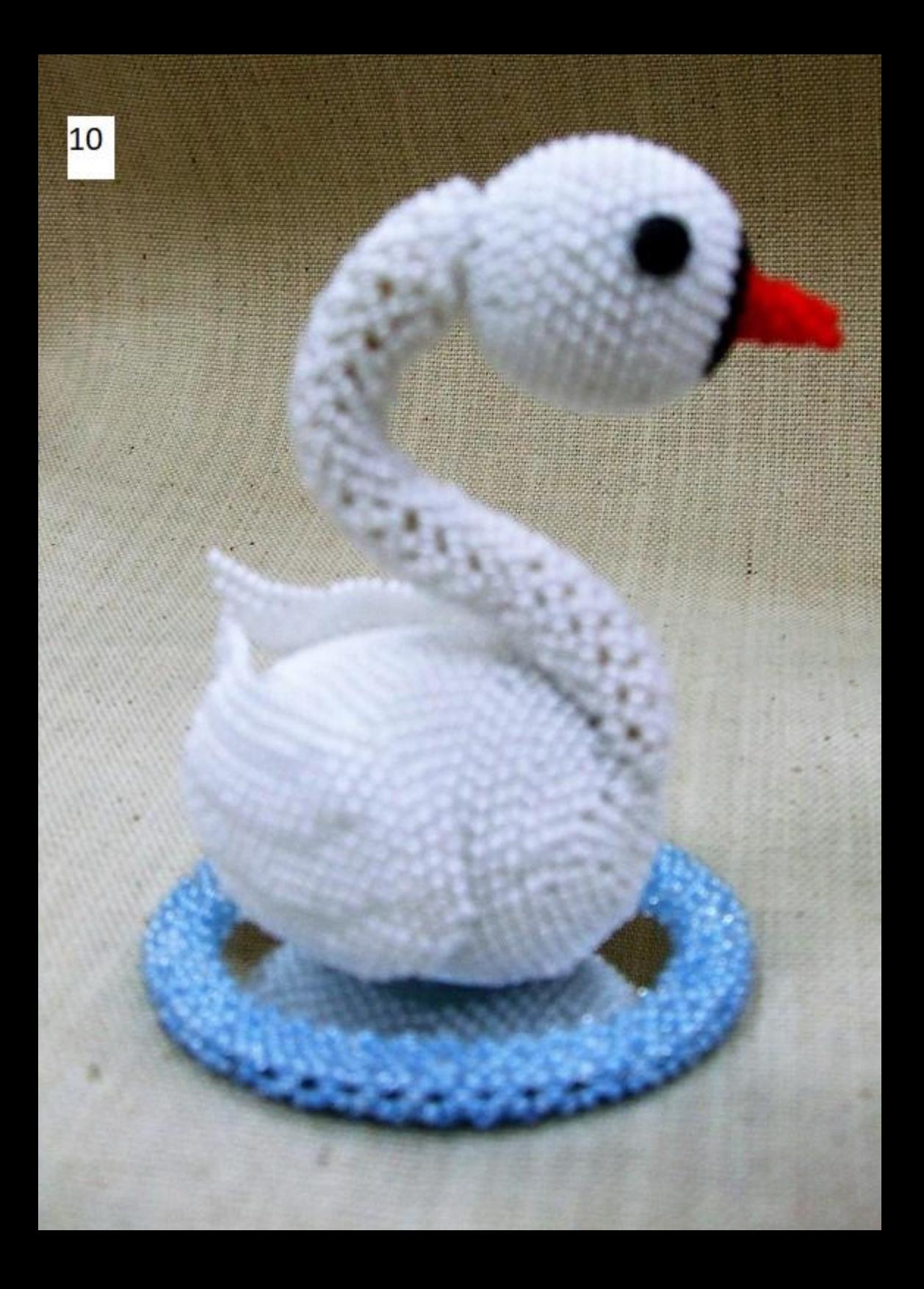

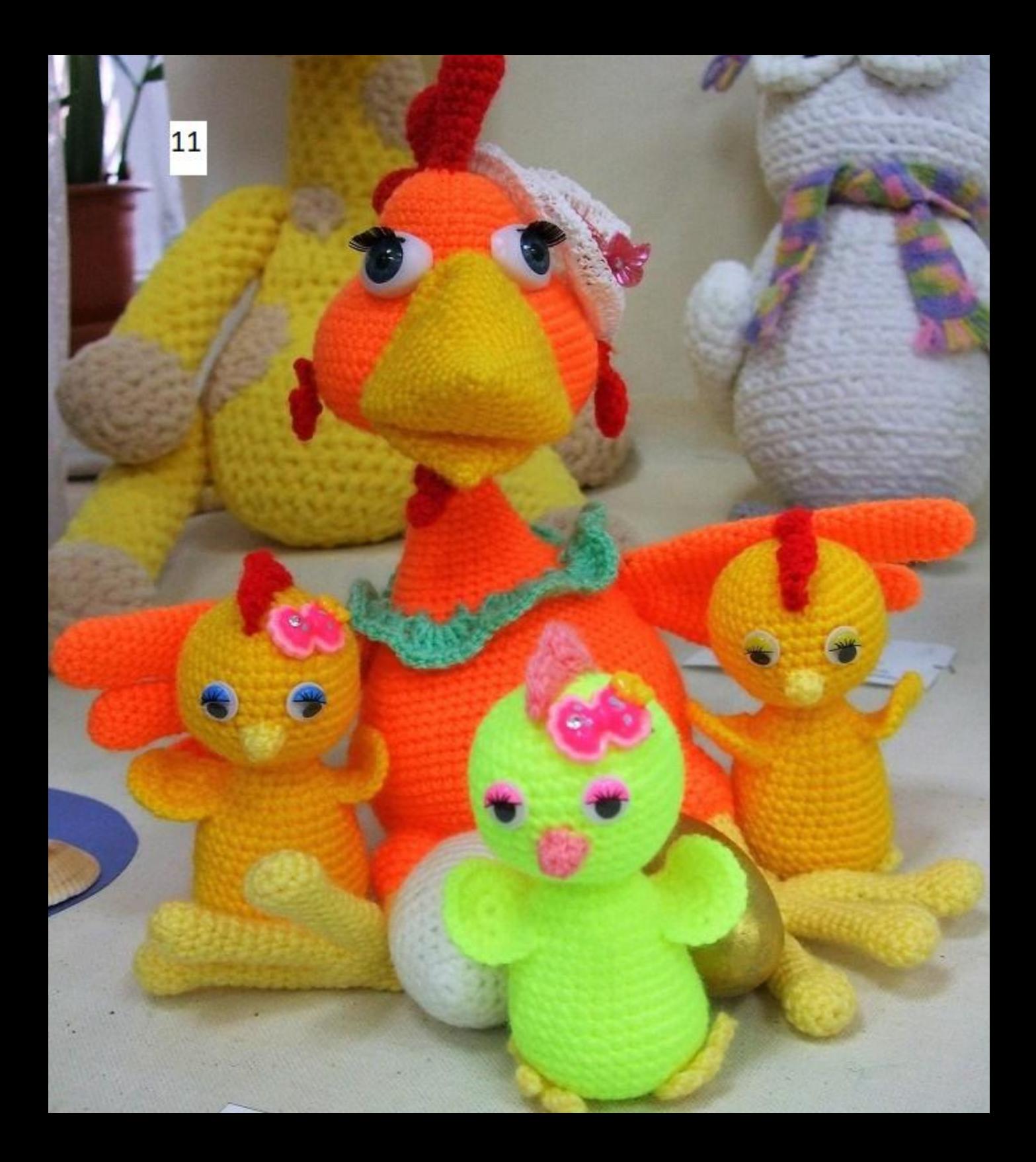

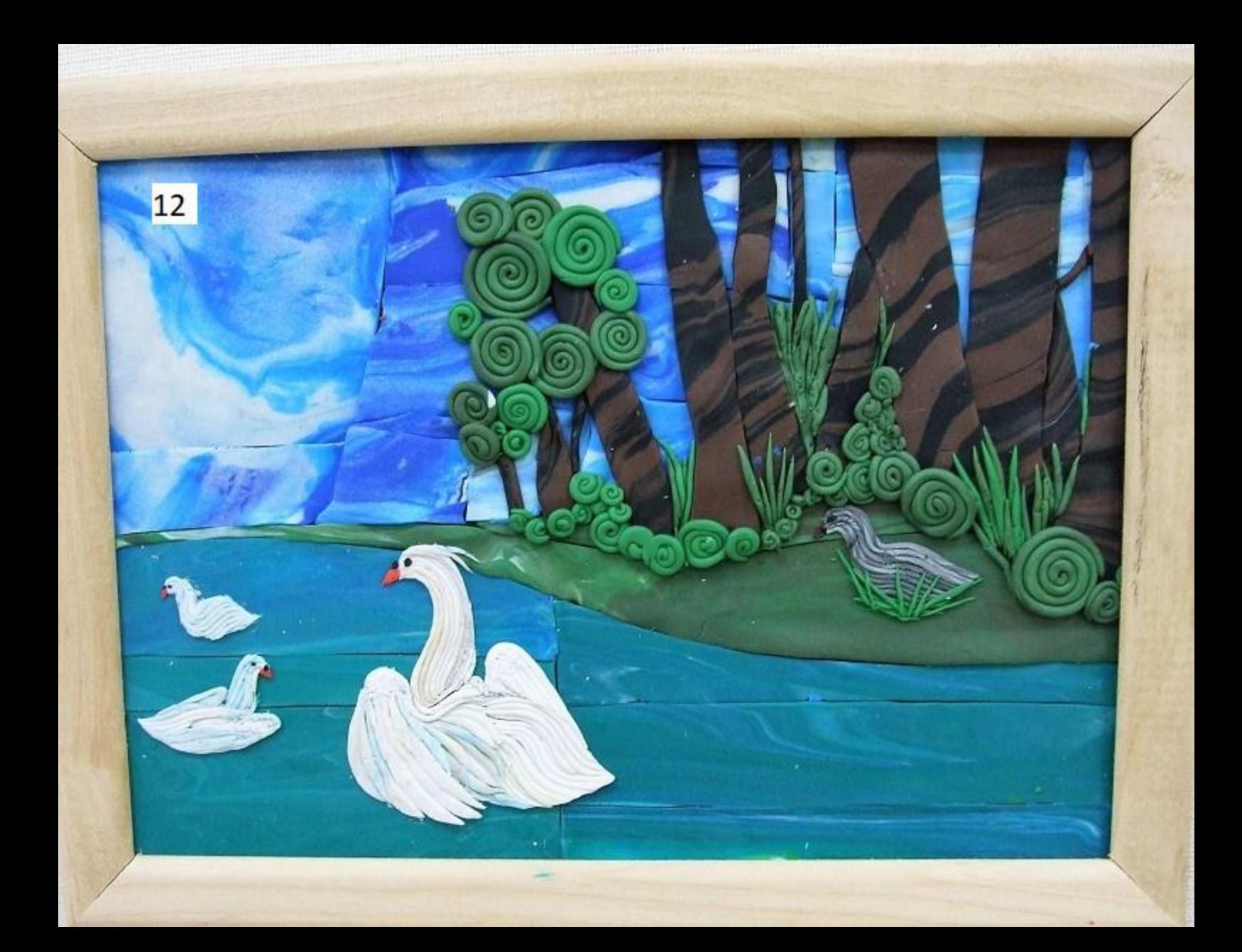

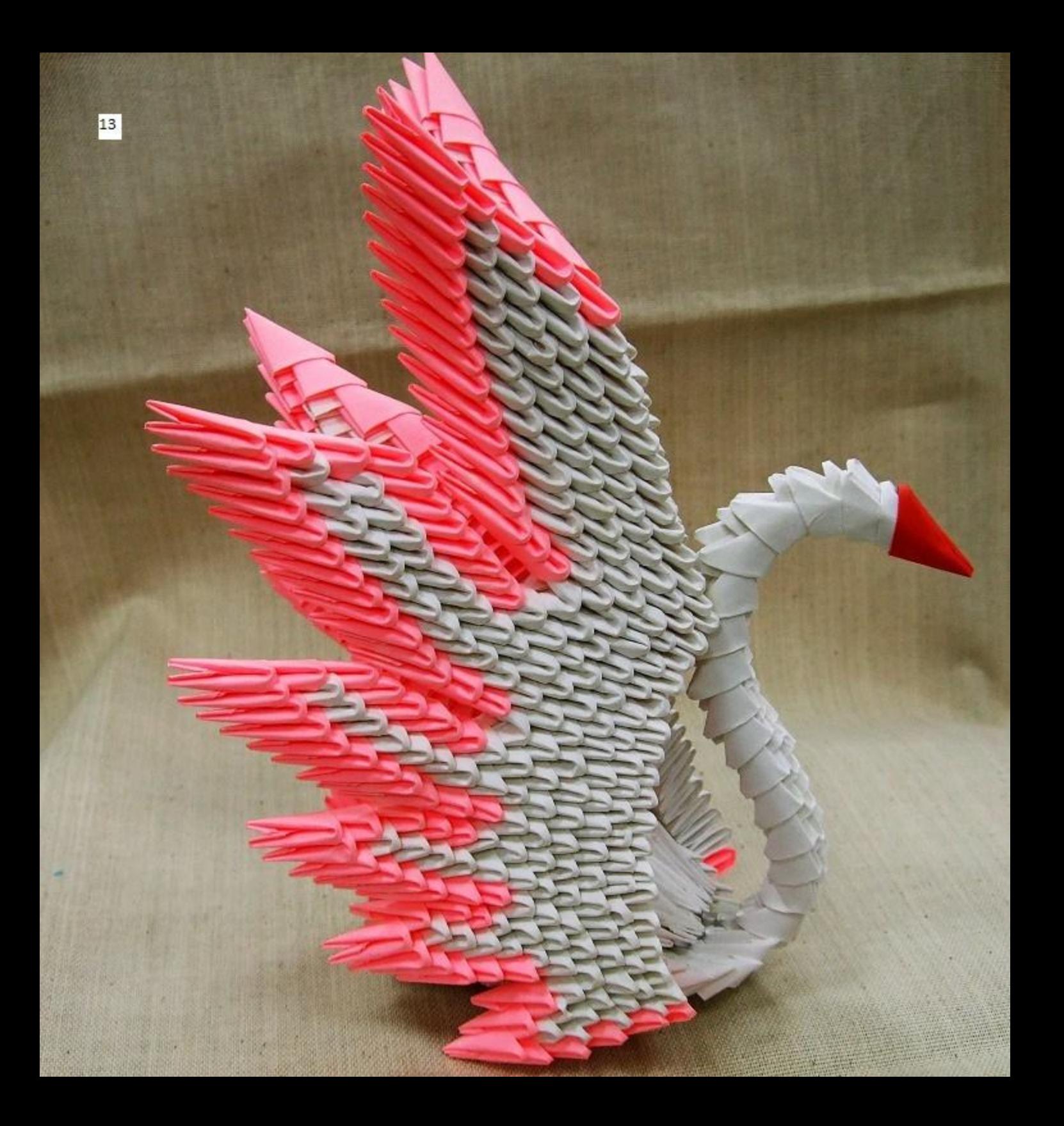

MEOY «CШ N249» «Гадкий утенок» Бумагопластика Белова Софья, 9 лет. Хомутова Оксана Викторовна

 $1124.53$ 

50

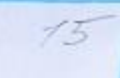

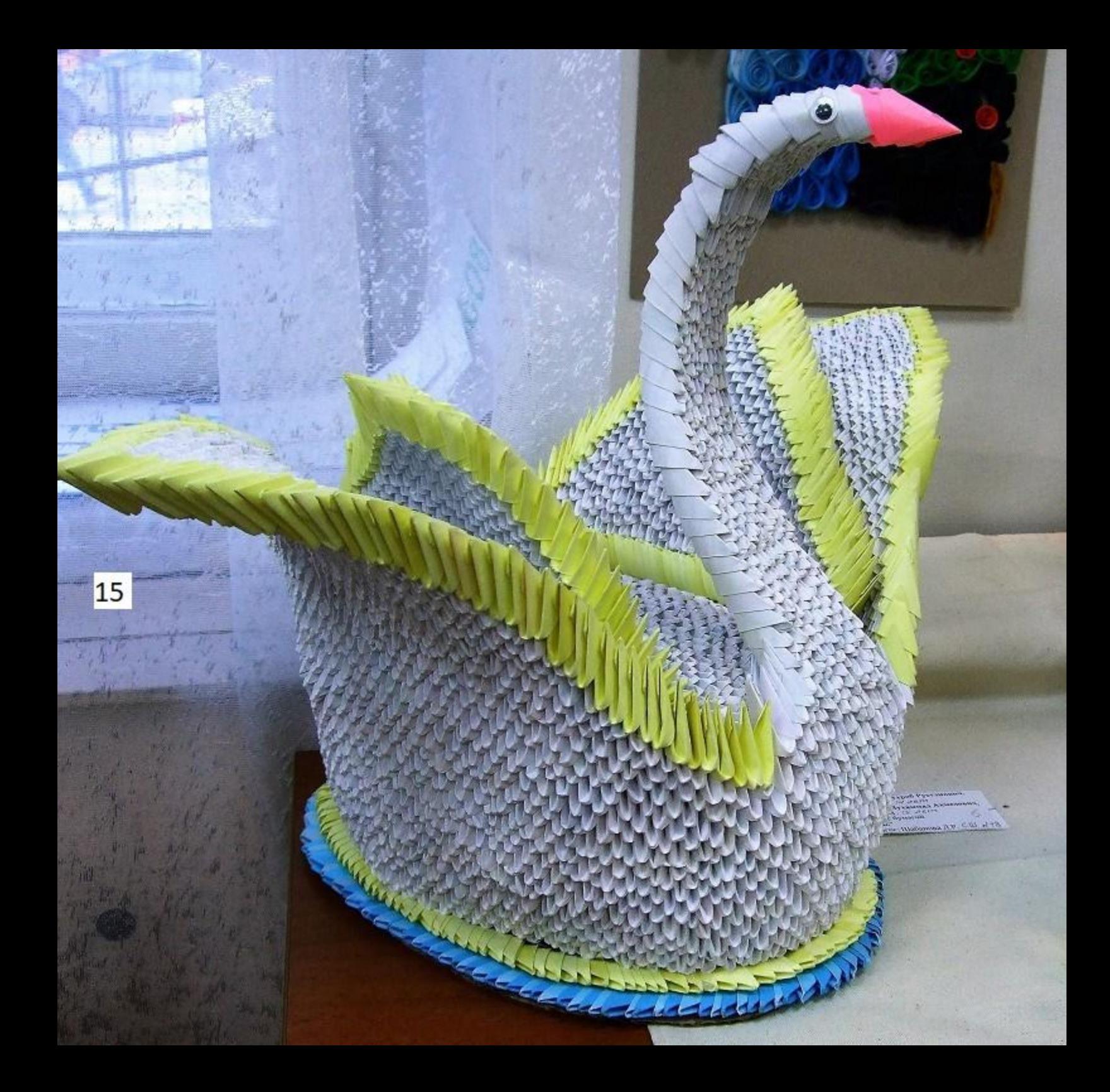

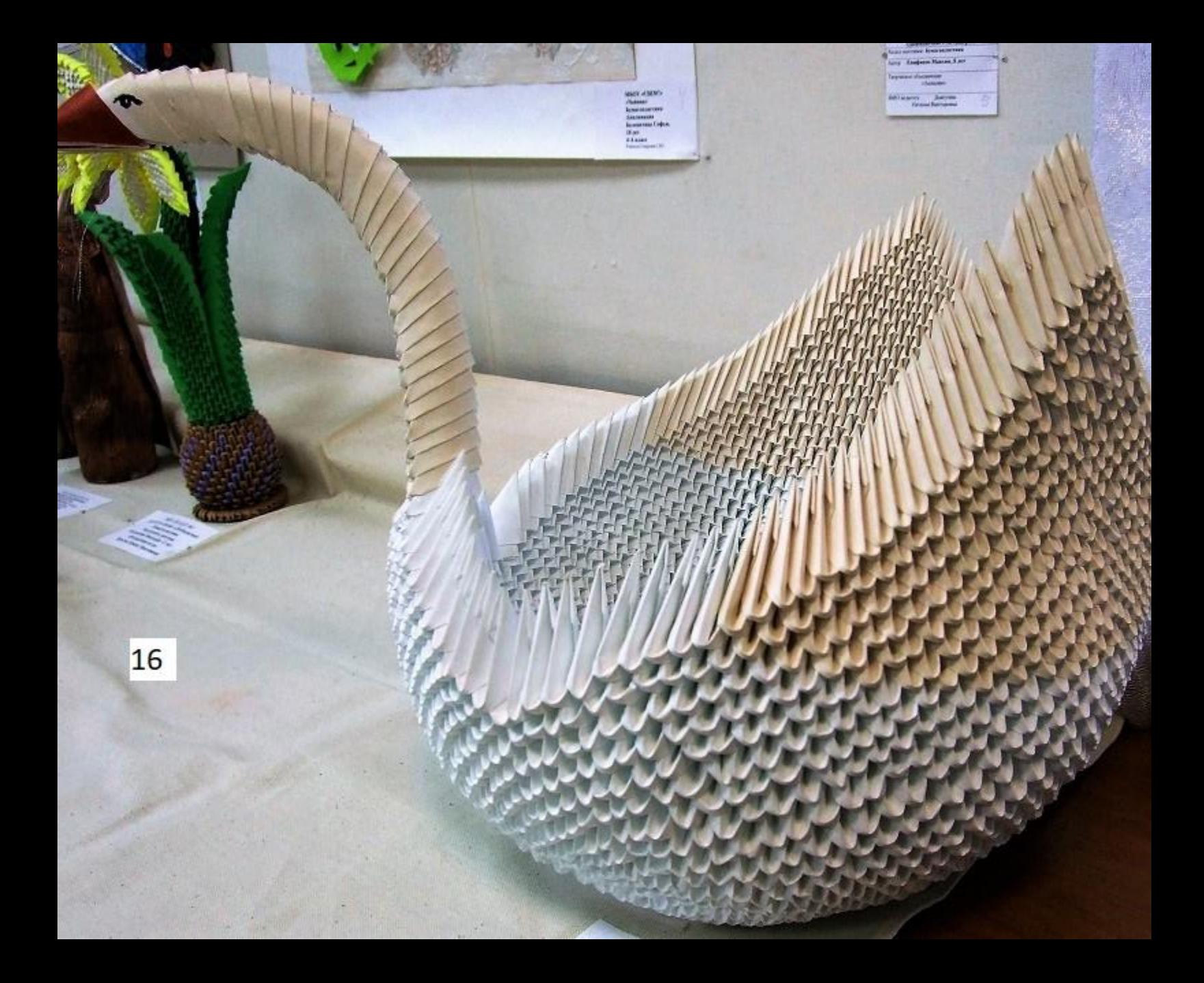

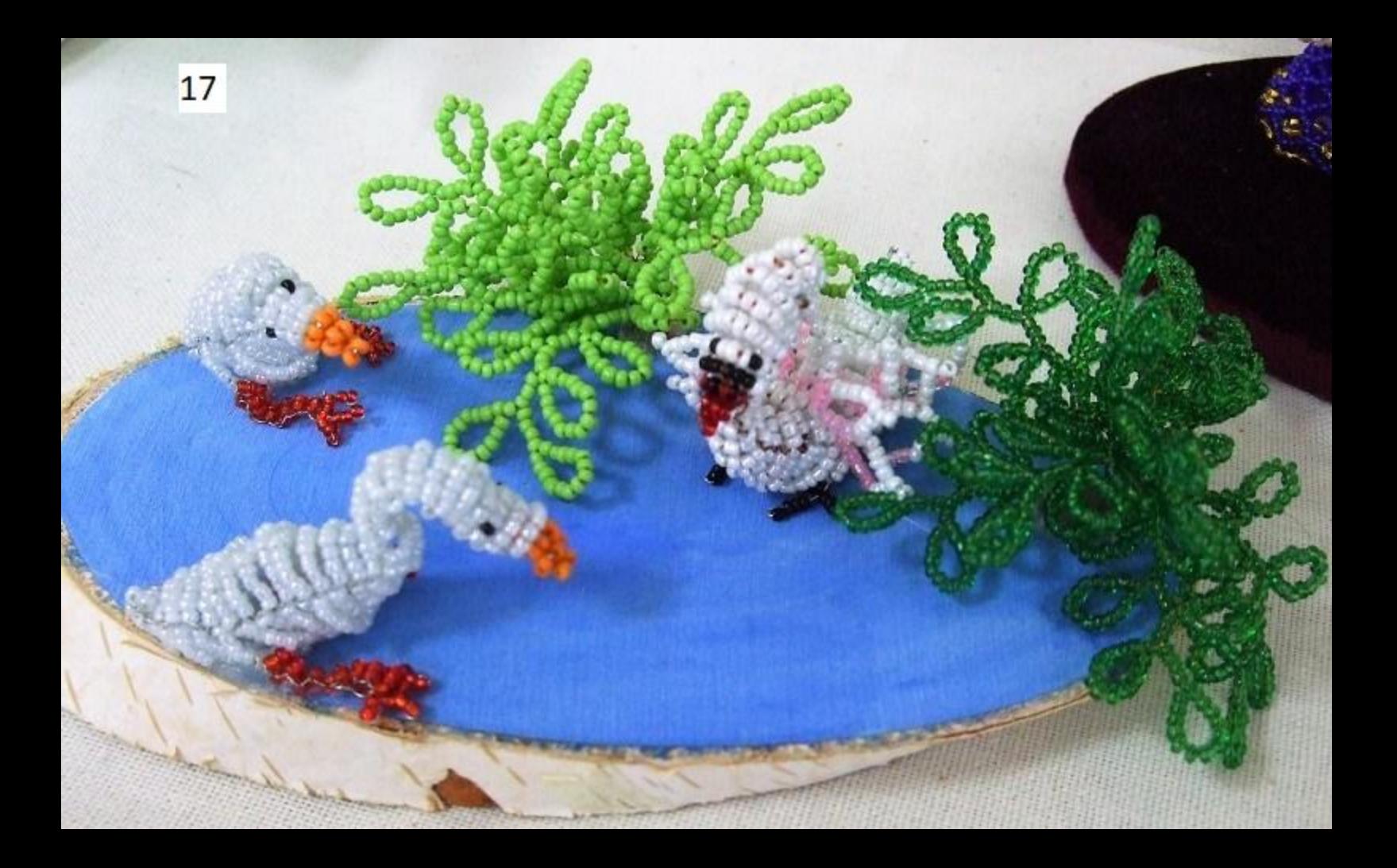

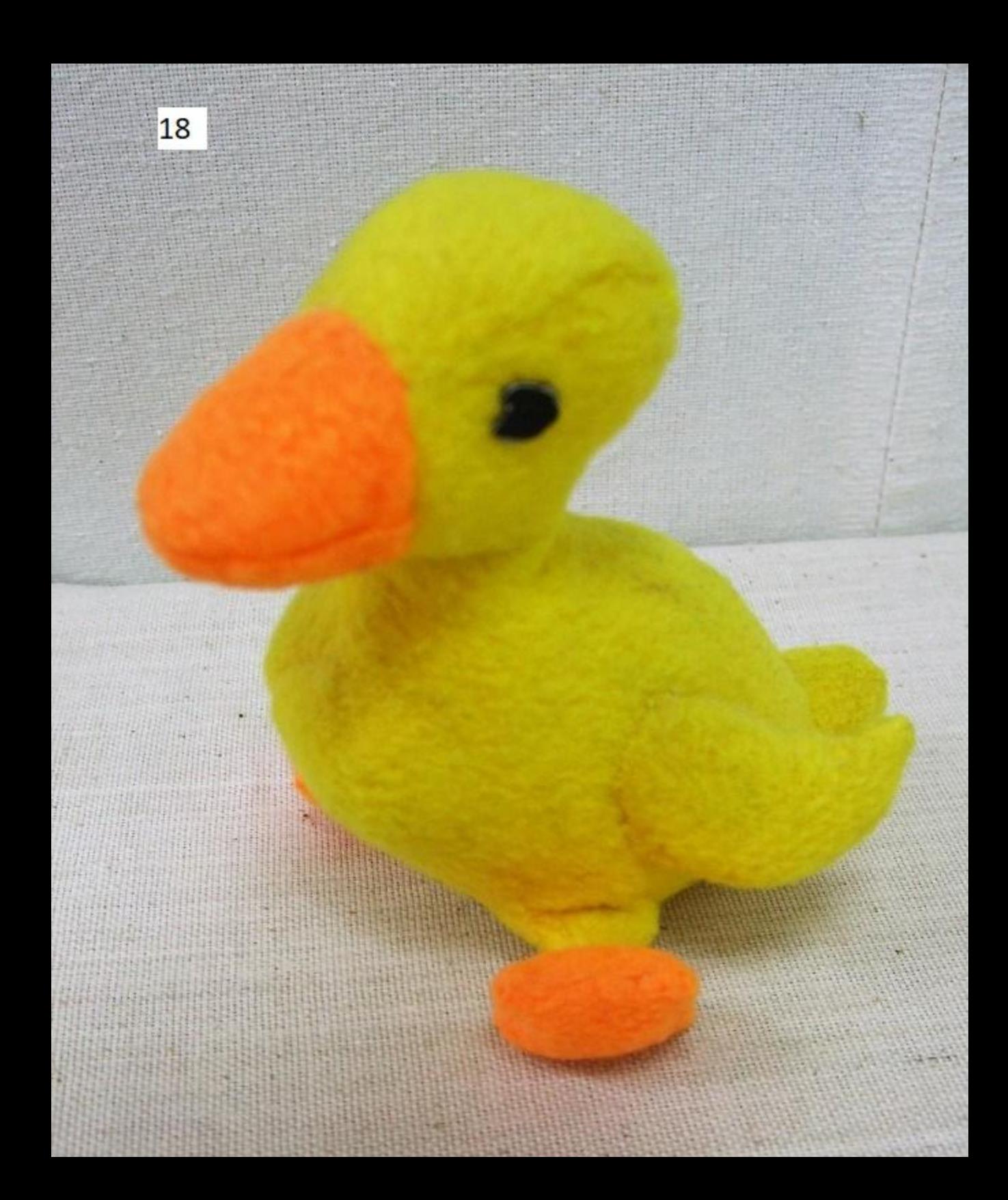

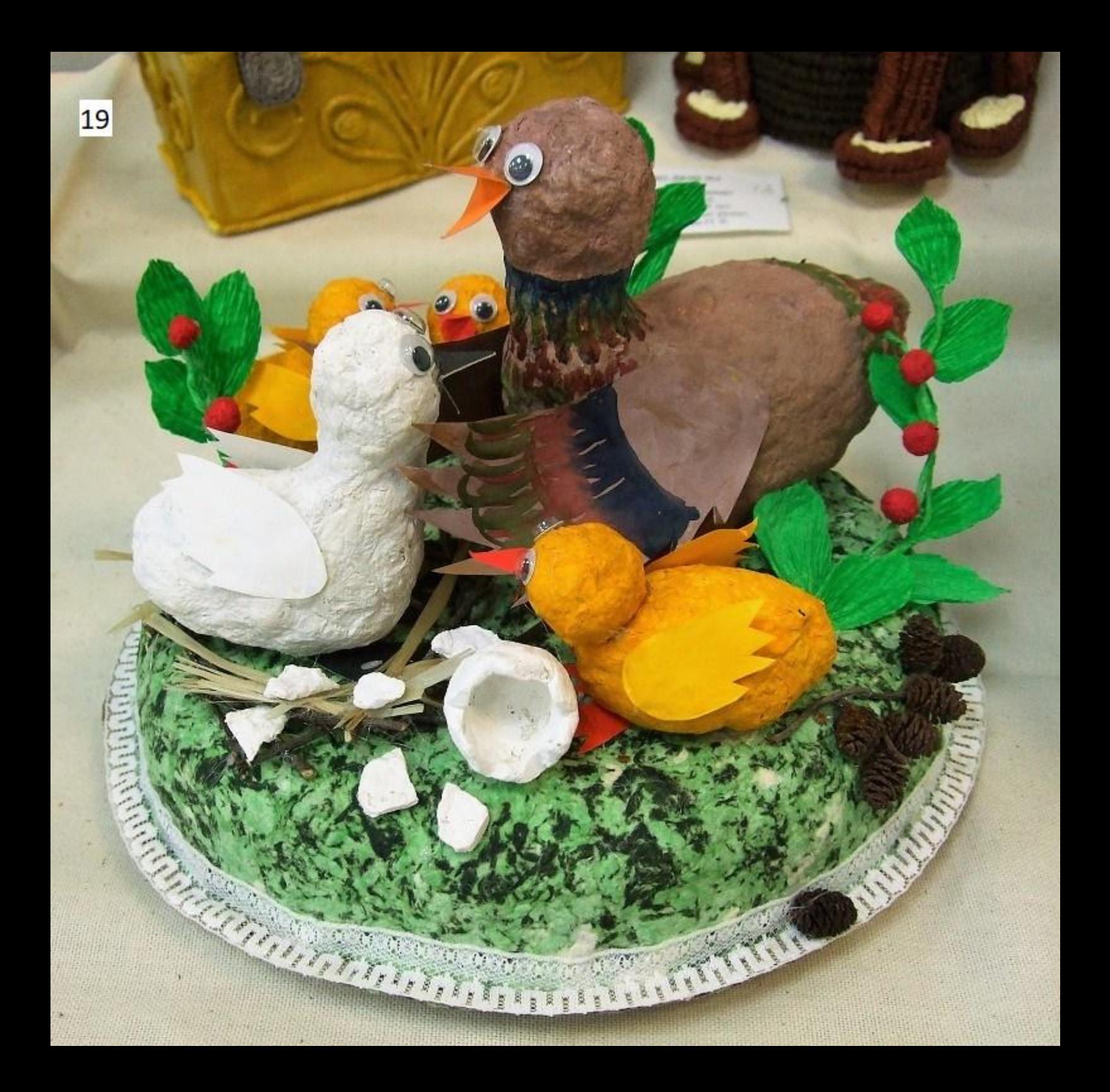